# **Lecture 3**

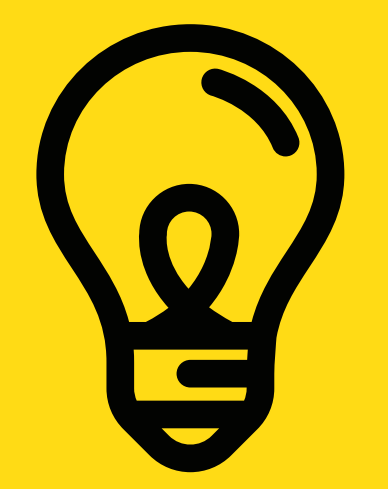

### COMP1511 PROGRAMMING FUNDAMENTALS

Getting harder... More complex IF statements, a closer look at scanf(), breaking things, and learning about STRUCTS

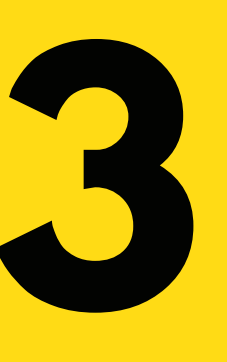

Basic IF statements

## **LAST WEEK...**

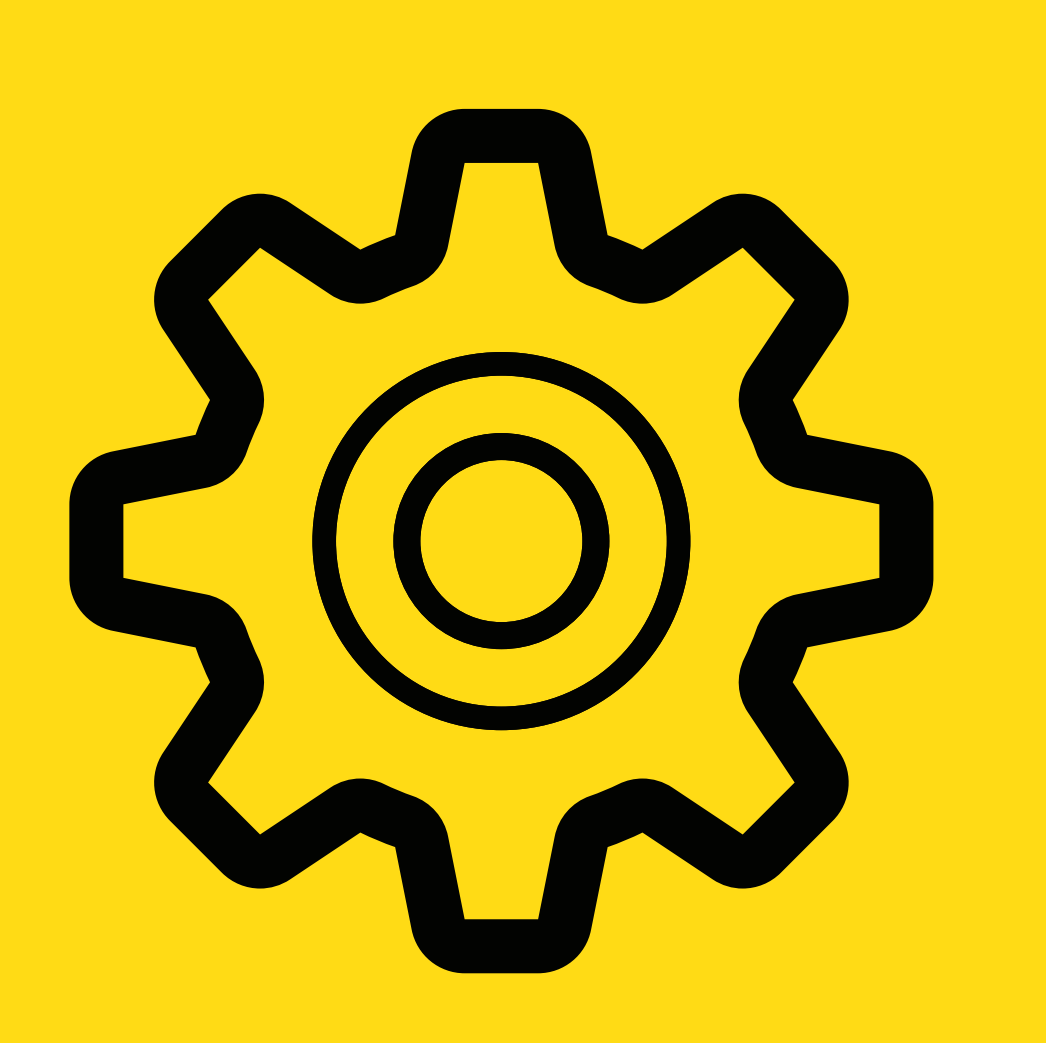

COMP1511 Programming Fundamentals

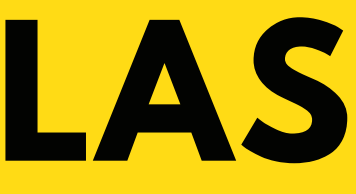

- 
- Started looking at C Our first Hello! program Compiling and running your code printf() and scanf() Variables (int, char, double) • Maths :)
- 
- 
- 
- 
- 

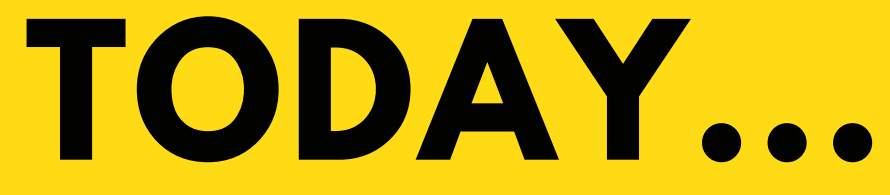

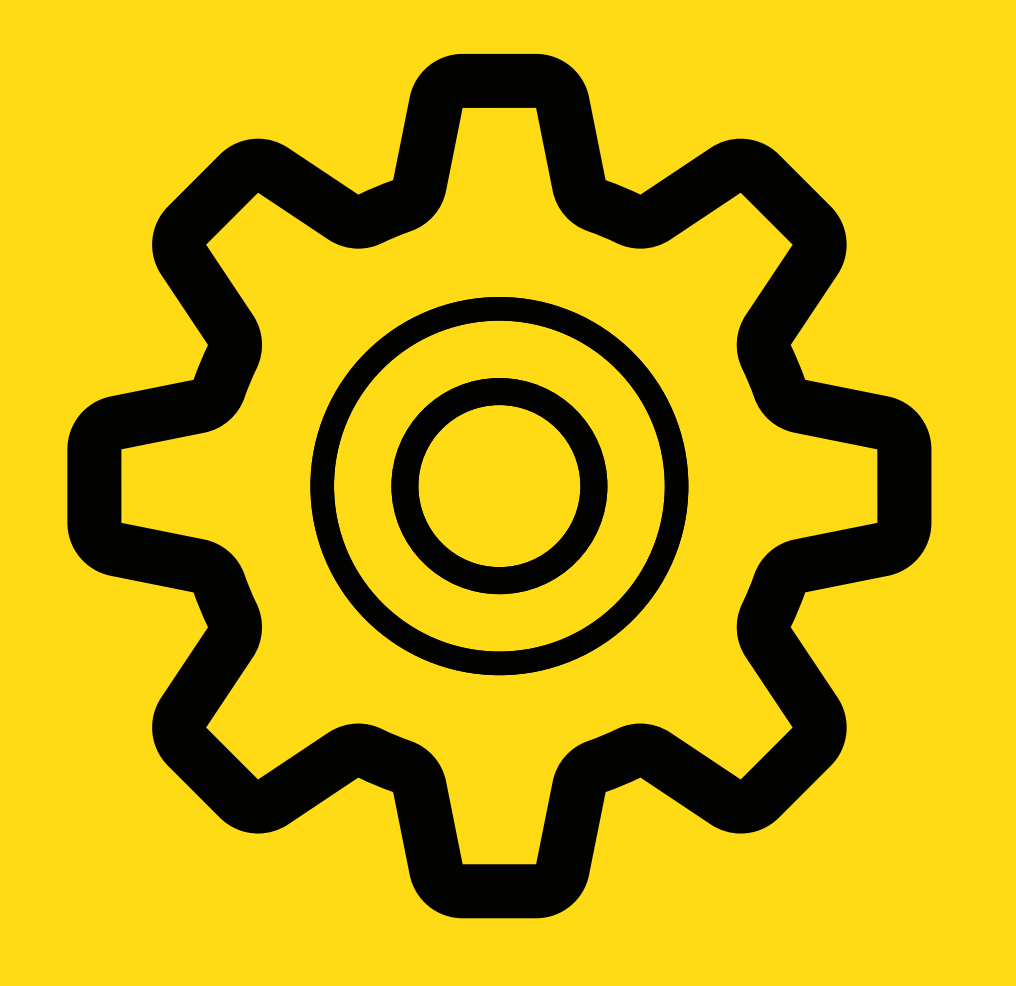

COMP1511 Programming Fundamentals

- More complex IF statements Logical operators Chaining IF and ELSE Breaking stuff
- 
- 
- 
- **Structs**

[https://cgi.cse.unsw.edu.au/~](https://cgi.cse.unsw.edu.au/~cs1511/21T3/live/) cs1511/21T3/live/Week02/

## **WHERE IS THE CODE? LIVE LECTURE CODE CAN BE FOUND HERE:**

## **IF / ELSE IF / ELSE LET'S LOOK AT SOME CODE AND A DEMO**

- **IF statements with logical** operators: if\_logic.c
- . IF statements with char:

COMP1511 Programming Fundamentals

Harder IF logic and chaining if and else together: dice\_checker.c

upper.c

## **BREAKING THINGS**

COMP1511 Programming Fundamentals

It is really good practice to think about how it is possible to break your code? What can go wrong?

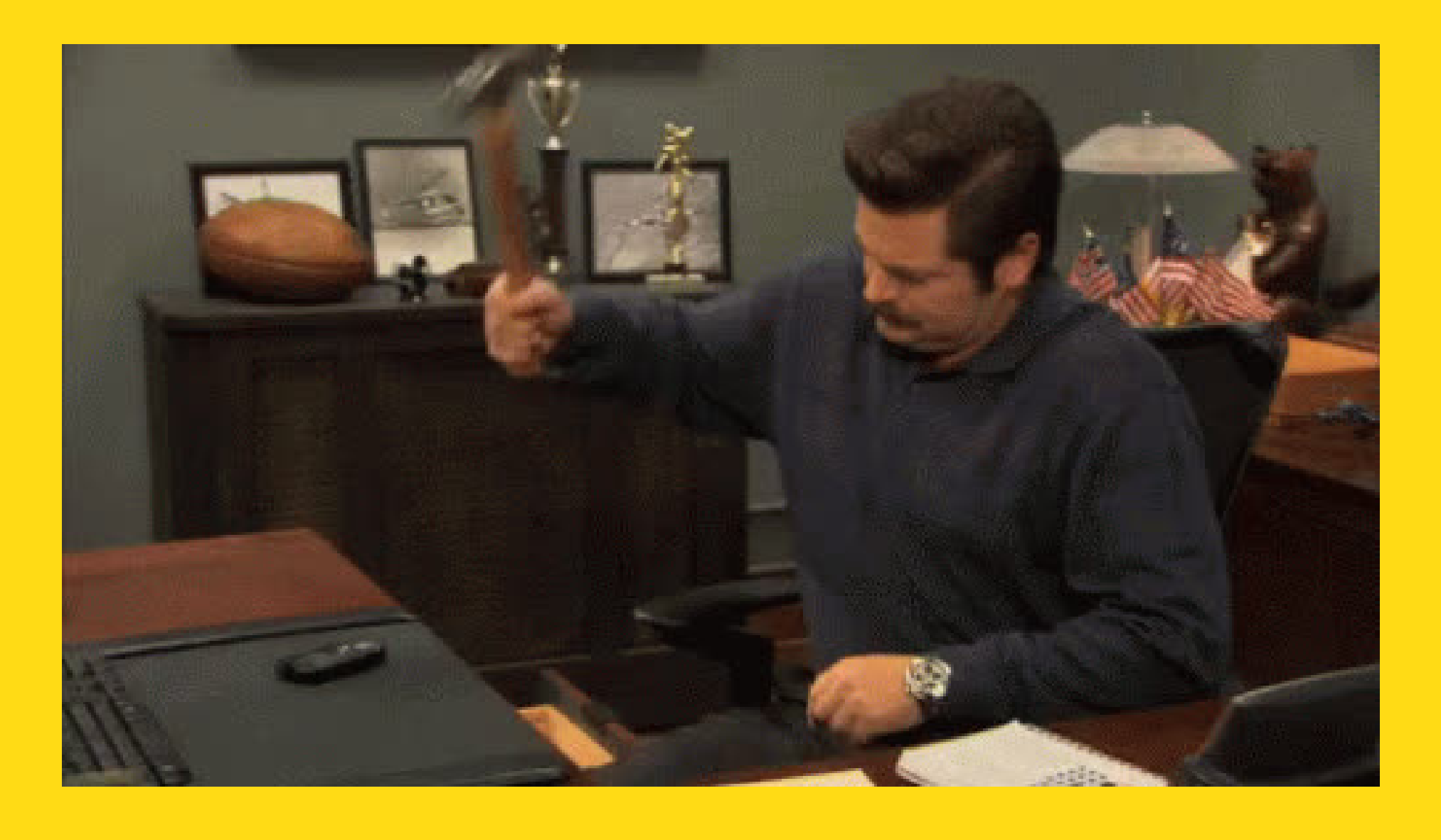

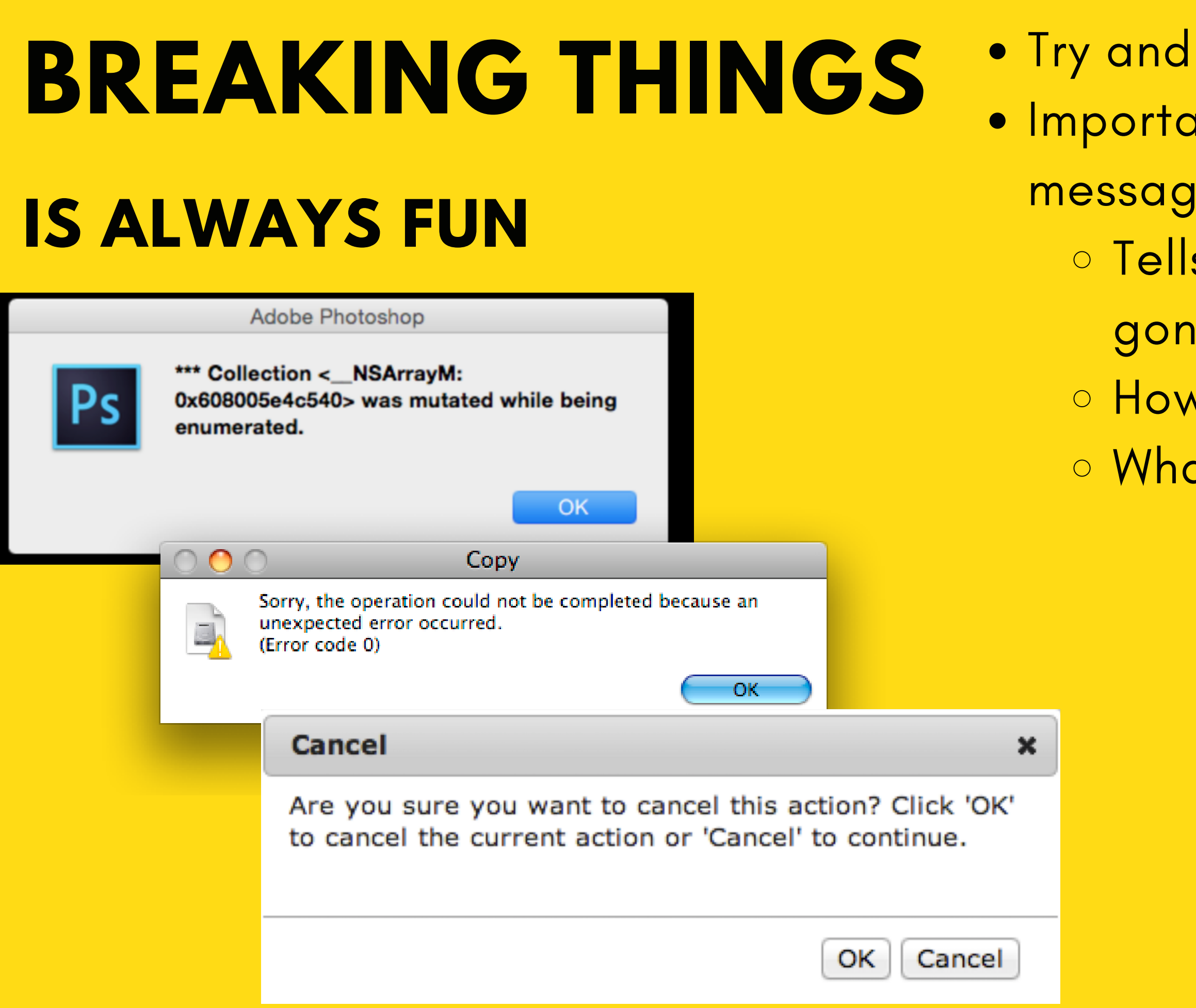

counter for these breaks! ant to have good error

- les:
- s the user exactly what has
- le wrong
- $v$  can they fix it?
- at is happening!?

### **BREAK TIME (5 MINUTES)**

Have you ever heard of the Bridges of Konigsberg? Below is an image of the seven bridges and their positions ([Image](https://simonkneebone.files.wordpress.com/2011/11/konigsberg-puzzle.jpg) credit).

> Is it possible to walk around crossing each bridge only once?

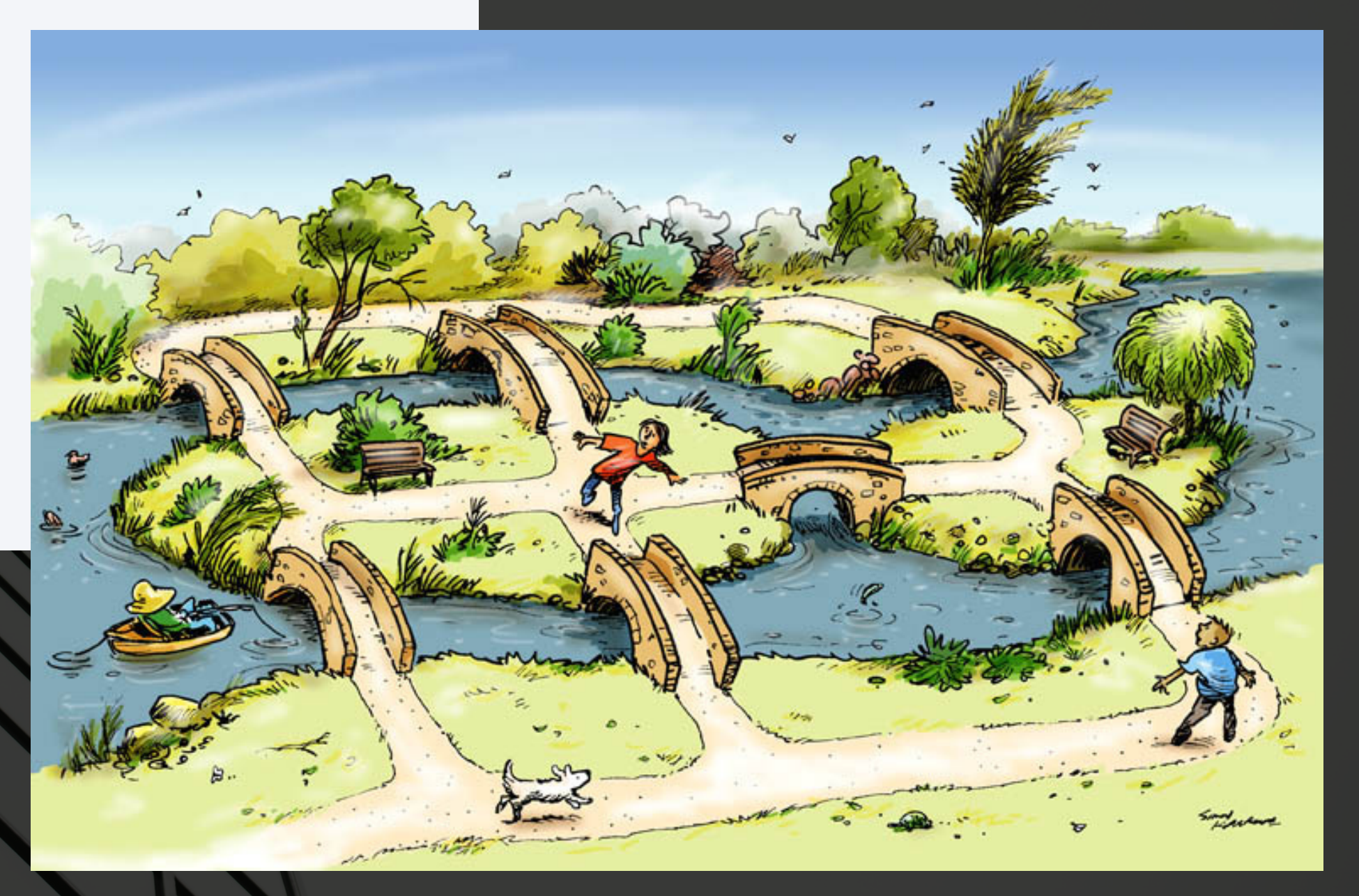

## **HOW DOES SCANF() REALLY WORK?**

### **A MAGICAL POWER...**

- 
- We have to tell the computer what we expect to scanf() - is it an int, a double, or a char?
- . But since scanf() is a function does it return something?
	-
	- Yes, scanf() returns the number of input values that are scanned
	- o If there is some input failure or error
		- then it returns EOF (end-of-file)
	- o This is useful to check for any errors

Gives us the ability to scan stuff in from the terminal (standard input)

## **DID YOU NOTICE HOW A NEW LINE IS READ BY SCANF()?**

### **BECAUSE /N IS A CHARACTER ON THE ASCII TABLE: 10 LF (LINE FEED)**

You may have noticed that scanf("%d" , &number) is able to ignore anything other than a number when it scans in this is because whitespace is not a number and the function looks for a

- 
- 
- number
- -
- 
- -

But did you notice that this is not the case for scanf("%c, &character)? This is because a new line (/n) is a character on the ASCII table, which means it is still a valid character to scan in (It is number 10 LF if you are interested!)

To fix this, we can tell scanf() to ignore all preceeding whitespace by using a special magic trick:

scanf(" %c " , &character)

- Structures…. Or struct (as they are known in C!) Structs (short for structures) are a way to create custom variables Structs are variables that are made up of other variables
- 
- 
- 

### **ORGANISING DIFFERENT TYPES INTO ONE RELATED WHOLE**

### **USER DEFINED DATA TYPE: STRUCT**

- What happens if you wanted to group some variables together to make a single structure?
- Why do we need structures? o Helps us to organise related
	- but different components into
	- one structure
	- Useful in defining real life
		- problems
- What are some examples in real life where some things go together
	- to make a single component?

## **STRUCTURES**

### **WHAT? WHY? EXAMPLES?**

1. Define the struct (outside the main) 2. Declare the struct (inside your main) 3. Initialise the struct To create a struct, there are three steps:

### **HOW DO WE CREATE A STRUCT?**

Because structures are a variable that we have created, made up of components that we decided belong together, we need to define what the struct (or structure is). To define a struct, we define it before our main function and use some special syntax.

struct struct name {

data type variable name member; data\_type variable\_name\_member;

 $\alpha = \alpha - \alpha$ 

 $\}$ ;

### struct coordinate { int x coord; int y\_coord;  $\}$ ;

## **1.DEFINING A STRUCT**

**WHAT AM I GROUPING TOGETHER INTO ONE WHOLE? LET'S USE AN EXAMPLE OF A COORDINATE POINT**

To declare a struct, inside the main function (or wherever you are using the structure - more on this later)…

struct struct\_name variable\_name;

struct coordinate cood point;

## **2.DECLARING A STRUCT INSIDE YOUR MAIN**

### We access a member by using the dot operator .

## **3.INITIALISE A STRUCT**

**INSIDE YOUR MAIN**

variable\_name.variable\_name\_member; ------------- cood\_point.x\_coord

## **LET'S SEE IT ALL TOGETHER FOR A COORDINATE POINT**

**1.** DEFINE  $2.$ DECLARE **INITIALISE 3.**

// Declare structure with variable name

struct coordinate cood point;

cood point.x coord =  $3$ 

cood point. y coord =  $6$ 

### 1.define

[ outside the main ]

struct coordinate {

int x coord; int y\_coord;

 $\}$ ;

### 2.declare

[ inside the main ]

### 3.initialise

[ inside the main ]

// Access struct member to assign value

You can see structs in action (I feel like we are in some sort of epic film here):

structs\_intro.c

### **L E T 'S S E E S T R U C T S I N A C T I O N C O D E D E M O**

## **WHAT DID WE LEARN TODAY?**

### LOGICAL **OPERATORS** AND IF WITH **CHAR**

### SAY HELLO TO **STRUCTS**

CHAINING IF/ELESE AND ERROR **CHECKING** 

upper.c

structs\_intro.c

dice\_checker

### **ANY QUESTIONS? DON'T FORGET YOU CAN ALWAYS EMAIL US ON CS1511@CSE.UNSW.EDU.AU FOR ANY ADMIN QUESTIONS**

**PLEASE ASK IN THE FORUM FOR CONTENT RELATED QUESTIONS**

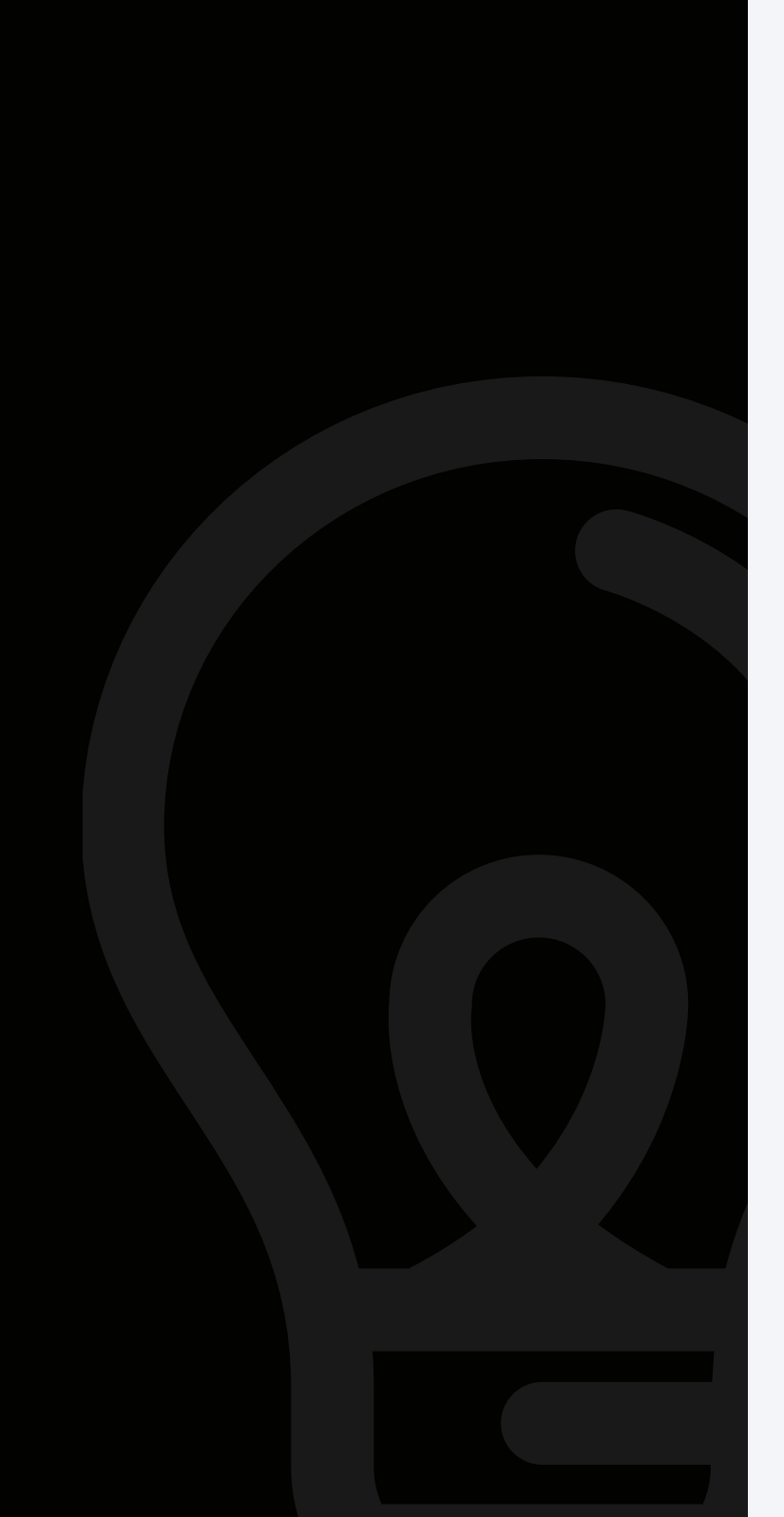